## **Руководство пользователя**

# **Roland**

**Цифровое фортепиано**

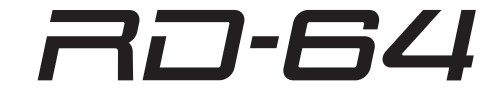

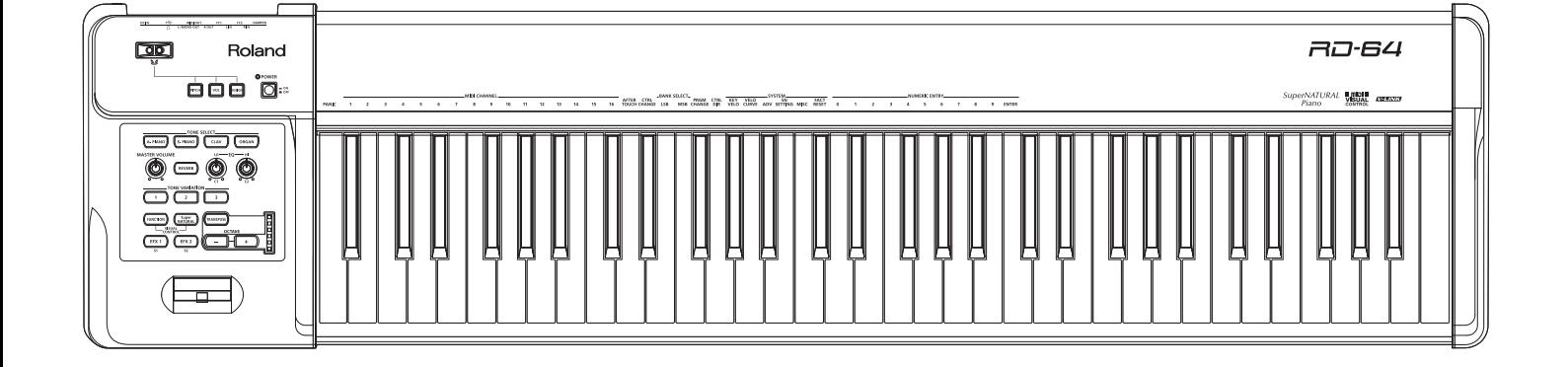

# **Работа RD-64 в качестве фортепиано (режим Piano)**

RD-64 воспроизводит звуки SuperNATURAL Piano, использующиеся в популярной серии концертных роялей RD. Большой выбор встроенных акустических и электронных тембров позволяет разнообразить любое исполнение. Также инструмент оборудован клавиатурой Ivory-Feel, полностью воспроизводящей ощущение игры на концертном рояле.

Портативный и легкий инструмент RD-64 прекрасно подходит для работы как в студии, так и на концерте.

# **Использование RD-64 в режиме Piano**

**При включении питания RD-64 автоматически загружается режим Piano.**

# **Руководство пользователя**

**Данный документ.**

# **Работа RD-64 в качестве MIDI-контроллера (режим Controller)**

Если включить питание, удерживая кнопку [A. PIANO], RD-64 будет работать, как MIDI-клавиатура (режим Controller) и выполнять функции, аналогичные A-88. Подключите его к компьютеру опциональным кабелем USB и управляйте с его помощью приложением DAW.

\* В режиме Controller встроенный тон-генератор RD-64 звука не производит. Кроме того, кнопки [TONE SELECT], [TONE VARIATION] и [REVERB] никаких функций не выполняют.

# **Использование RD-64 в режиме Controller**

**Удерживая кнопку [A. PIANO], включите питание; RD-64 войдет в режим Controller.**

# **Руководство пользователя**

**См. документ PDF на A-88.**

# **Загрузка документа PDF**

**1.** Зайдите на сайт.

- **http://www.roland.com/manuals/**
- **2.** Выберите **"A-88"**.

### **\*1 Различия между режимом Controller в RD-64 и A-88**

Режим Controller в RD-64 несколько отличается от A-88. Изучая документацию на A-88, обратите внимание на следующие моменты.

- Поскольку RD-64 использует драйвер USB компьютера (GENERIC), специально устанавливать драйвер не требуется. Скоммутируйте инструмент с компьютером с помощью опционального кабеля USB, и система будет готова к работе. В качестве имени порта MIDI будет использоваться "Roland Digital Piano".
- RD-64 не поддерживает функций "UPPER", "LOWER", "DUAL" и "SPLIT", предусмотренных в A-88.

Прежде чем приступить к работе, внимательно ознакомьтесь с информацией, приведенной в разделах "Техника безопасности" и "Важные замечания". Там содержатся важные сведения, касающиеся правильной эксплуатации устройства. Для того чтобы максимально эффективно использовать все функциональные возможности прибора, внимательно прочтите данное руководство целиком. Сохраните руководство, оно может пригодиться в дальнейшем.

# Содержание

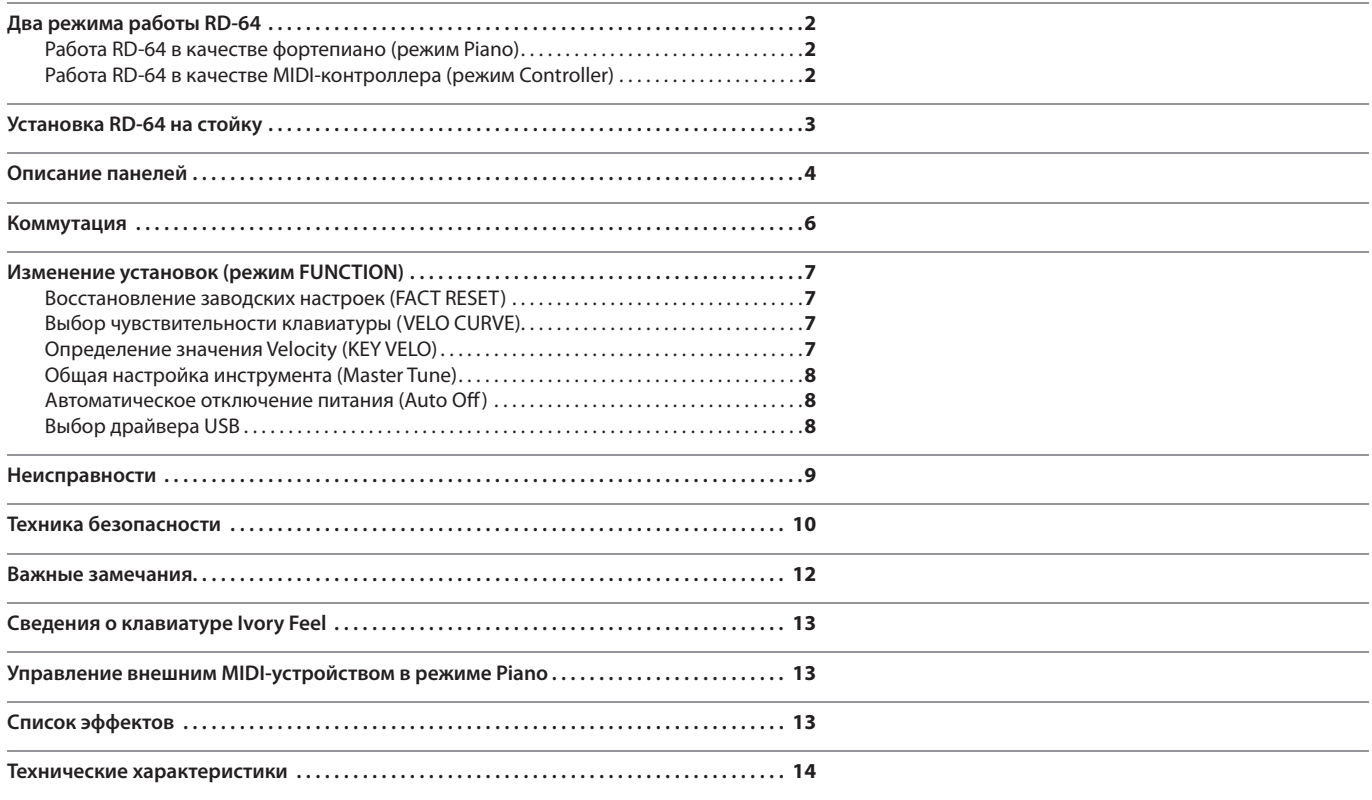

# Установка RD-64 на стойку

Для установки RD-64 используются стойки Roland KS-18Z или KS-12. Установите инструмент на стойку, как описано ниже. Будьте осторожны, в процессе установки не прищемите пальцы.

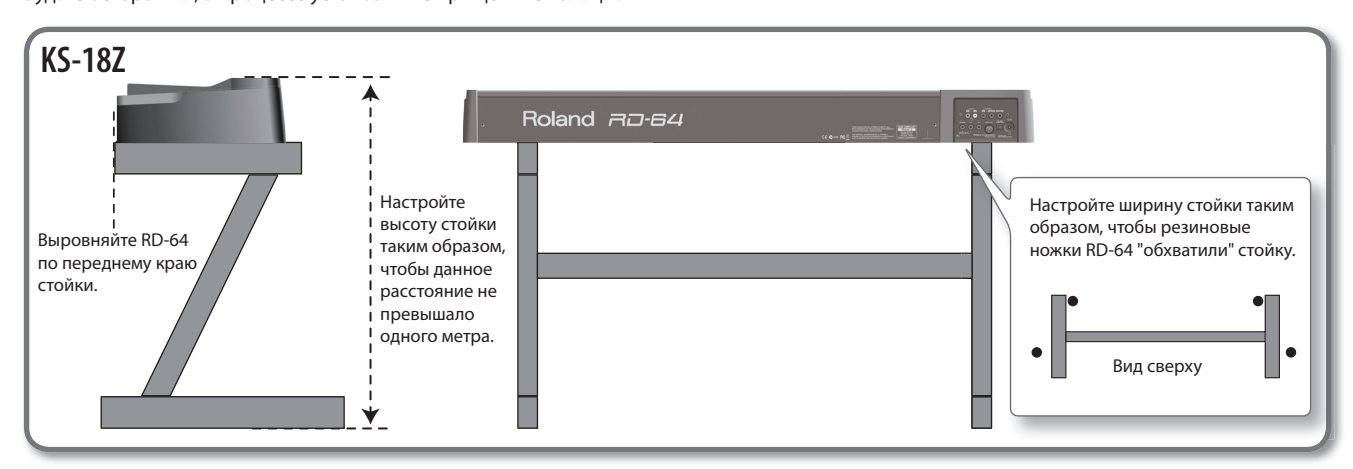

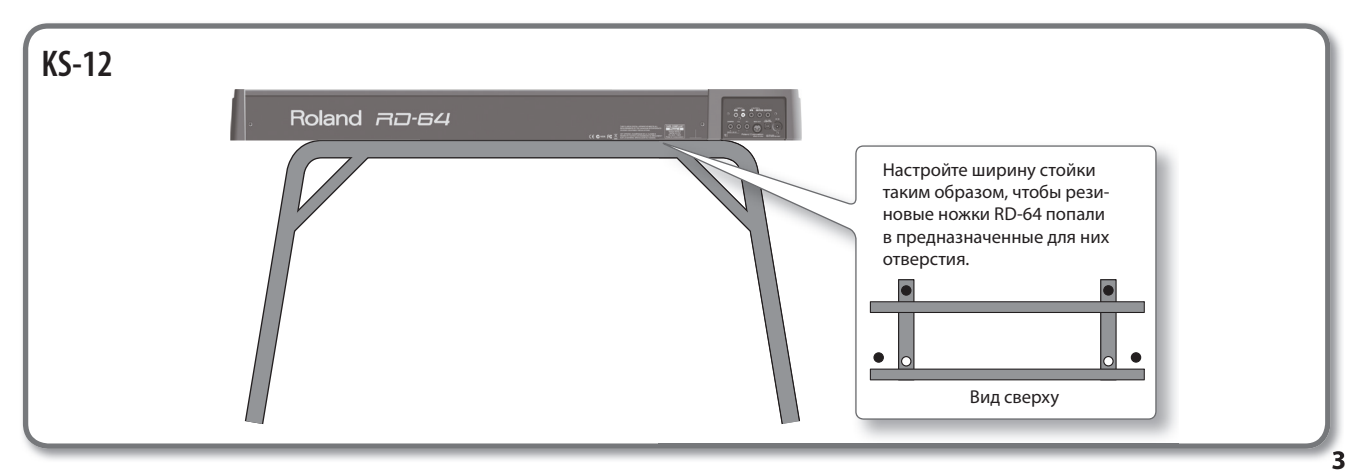

# **Кнопка [POWER]**

#### **Включение питания**

- \* Завершив коммутацию (стр. 6), включите питание всего оборудования в описанной ниже последовательности. Нарушение очередности включения может привести к неисправностям и/или повреждению динамиков и других устройств.
- \* Данный инструмент оборудован схемой защиты, поэтому вход в рабочий режим осуществляется с задержкой в несколько секунд.

\* Даже при установленной в минимум громкости в момент включения питания может быть слышен посторонний призвук, однако это признаком неисправности не является.

**1. Регулятором [MASTER VOLUME] установите громкость в минимум.**

Установите громкость в минимум на внешних устройствах.

- **2. Включите кнопку [POWER].**
- **3. Включите питание внешних устройств.**
- **4. Отрегулируйте громкость RD-64 и внешних устройств.**

### **Отключение питания**

- **1. Регулятором [MASTER VOLUME] установите громкость в минимум.**
- **2. Выключите питание внешних устройств.**
- **3. Выключите кнопку [POWER].**
- **\* По умолчанию, питание инструмента автоматически отключается через 4 часа после последней манипуляции с ним.**  Чтобы питание автоматически не отключалось, установите параметр "AUTO OFF" в значение "OFF", как описано на стр. 8.

PITCI

E. PIANO

REVERE

iuper<br>≀TUR∆

EFX 2

INCTION

EFX 1

VOI

RANSPOSE

**OCTAVI** 

**CELC** 

OR<sub>(</sub>

### **Регулятор [MASTER VOLUME]**

### **Управление громкостью**

При вращении регулятора вправо громкость увеличивается влево  уменьшается.

# **Кнопки [TONE SELECT], [TONE VARIATION]**

### **Выбор тембров**

- **1. Кнопками [TONE SELECT] выберите группу тембров.**
- **2. Кнопками [TONE VARIATION] выберите вариацию.**

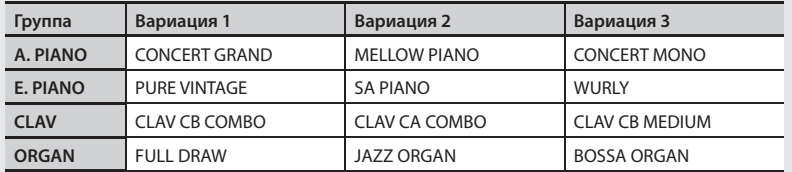

# **Кнопка [FUNCTION]**

### **Изменение установок**

Кнопка используется для осуществления общих настроек инструмента, например, чувствительности клавиатуры или назначения педалей. См. стр. 7.

# **Кнопка [SuperNATURAL]**

В режиме Piano кнопка горит и никаких функций не выполняет.

Она используется только при подключении в режиме Controller к звуковому модулю, совместимому с системой "SuperNATURAL". См. стр. 2.

## **Джойстик [Pitch Bend/Modulation]**

### **Изменение высоты тона звука (Pitch Bend)**

При перемещении джойстика влево высоту звука уменьшается, вправо **—** увеличивается. Этот эффект называется "pitch bend".

## **Обработка звука эффектом модуляции (Modulation)**

При перемещении джойстика от себя включается эффект вибрато. Этот эффект называется "modulation".

\* Эффект воздействия джойстка на звук определяется выбранным тембром. Этот эффект запрограммирован для каждого тембра и не может быть изменен.

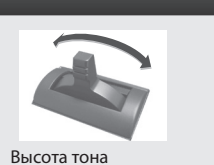

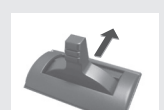

Модуляция

## **Контроллер D-BEAM**

### **Управление звуком с помощью перемещения руки**

Чтобы включить контроллер D-BEAM, нажмите на одну из следующих кнопок (она загорится).

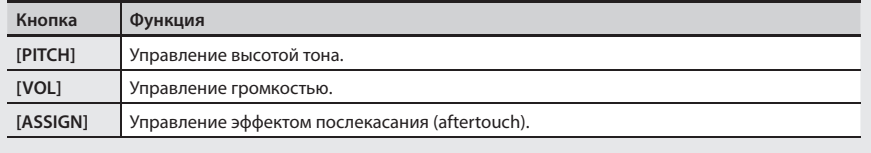

## **Диапазон работы контроллера D-BEAM**

Диапазон действия контроллера D Beam показан на рисунке. Вне этого диапазона перемещение руки эффекта не производит.

\* Диапазон действия контроллера D Beam

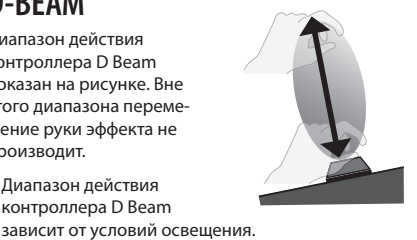

### **Кнопка [REVERB]**

## **Обработка звука эффектом реверберации (Reverb)**

Если включить кнопку [REVERB], чтобы она загорелась, воспроизводимый с клавиатуры звук будет обработан эффектом реверберации.

Данный эффект придает звуку объем и создает ощущение исполнения в концертном зале.

\* Уровень эффекта реверберации не регулируется.

# **Регуляторы EQ [LOW], [HIGH]**

# **Двухполосный эквалайзер (Equalizer)**

RD-64 оборудован двухполосным эквалайзером.

Для каждого тембра предусмотрены возможности управления усилением в области низких и высоких частот.

\* Установки эквалайзера сохраняются (для сохранения всех 12 тембров, удерживая кнопку [SuperNATURAL], одновременно нажмите на кнопки [A. PIANO] и [ORGAN]).

# **Кнопки [EFX 1], [EFX 2]**

### **Обработка звука эффектами**

Если включить кнопку [EFX 1] или [EFX 2], чтобы она загорелась, воспроизводимый с клавиатуры звук будет обработан выбранным эффектом. Для каждой группы тембров предусмотрены следующие эффекты.

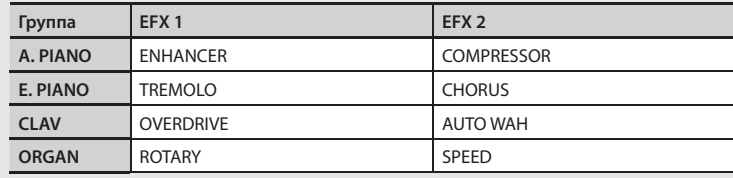

См. "Список эффектов" (стр. 13)

\* Состояния включена/выключена для кнопок [EFX 1] и [EFX 2] сохраняются (для сохранения всех 12 тембров, удерживая кнопку [SuperNATURAL], одновременно нажмите на кнопки [A. PIANO] и [ORGAN]).

# **Кнопки OCTAVE [−], [+], [TRANSPOSE]**

# **Октавный сдвиг (Octave Shift)**

Эта функция транспонирует высоту клавиатуры с шагом в октаву с помощью кнопок [+]/[–].

• Доступна регулировка в пределах от -4 до 5 октав.

• При одновременном нажатии на кнопки [+] и [–] интервал транспонирования сбрасывается в 0.

# **Транспонирование (Transpose)**

С помощью кнопок [+]/[–], удерживая нажатой кнопку [TRANSPOSE], можно транспонировать высоту клавиатуры с шагом в полутон.

- Доступна регулировка в пределах от -6 до 5 полутонов.
- Если кнопка [TRANSPOSE] включена, установка транспонирования действует. Если кнопка [TRANSPOSE] выключена, установка транспонирования не действует.

• При одновременном нажатии на кнопки [TRANSPOSE], [+] и [-] интервал транспонирования сбрасывается в 0.

### **Индикация установок**

# Коммутация

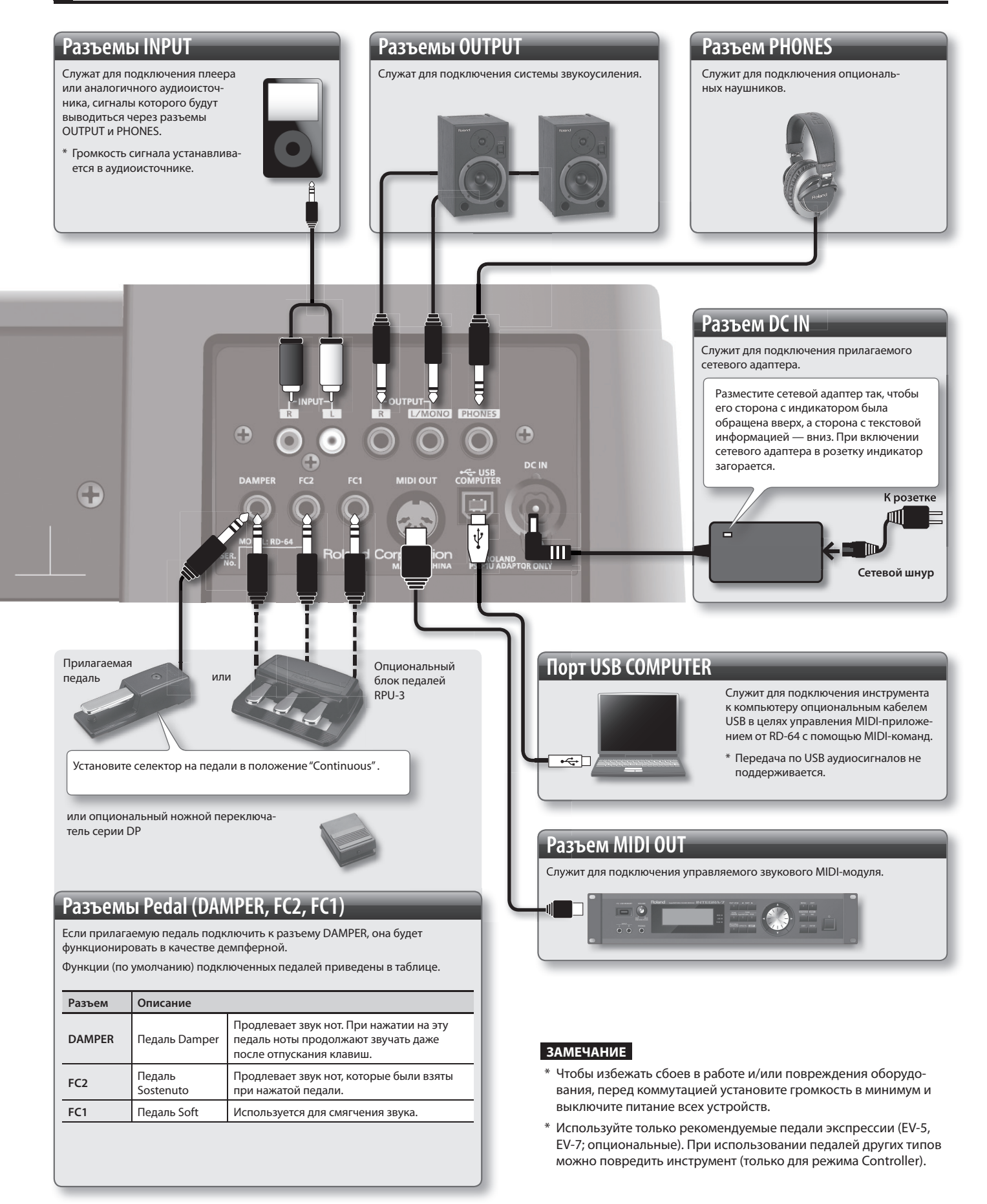

В режиме FUNCTION можно произвести различные установки, например, настроить чувствительность клавиатуры.

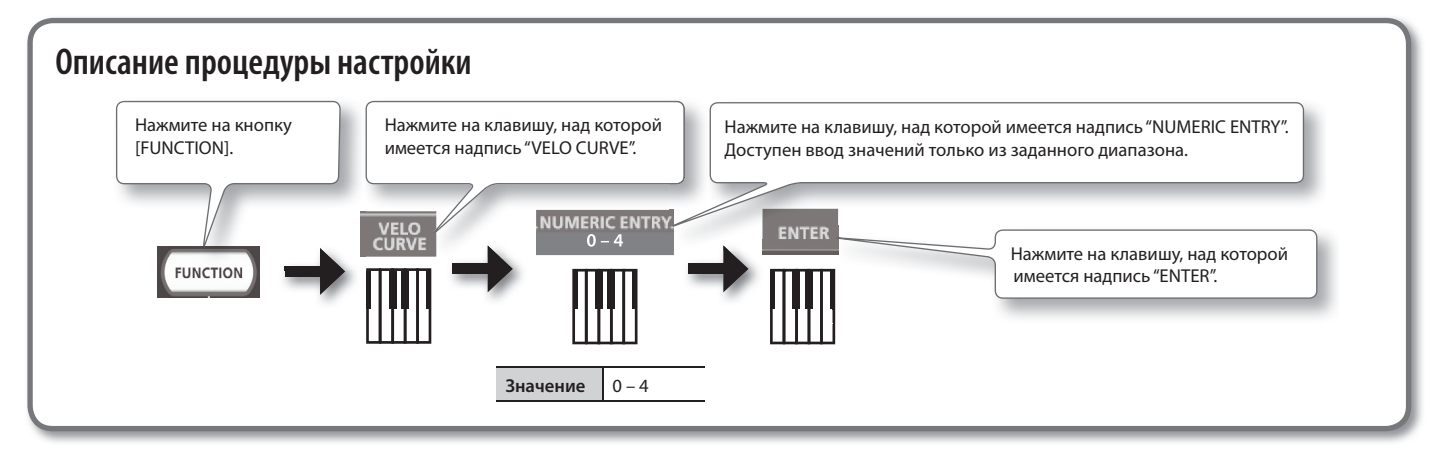

# **Восстановление заводских настроек (FACT RESET)**

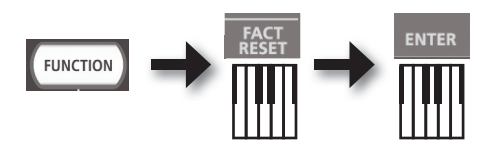

# **Выбор чувствительности клавиатуры (VELO CURVE)**

Чувствительность клавиатуры устанавливается следующим образом.

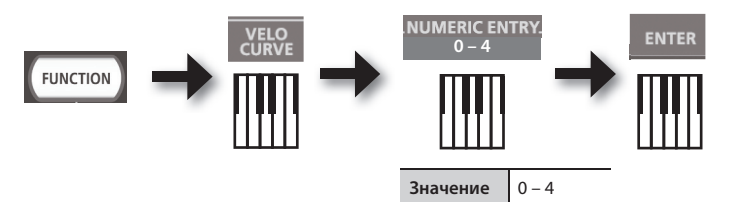

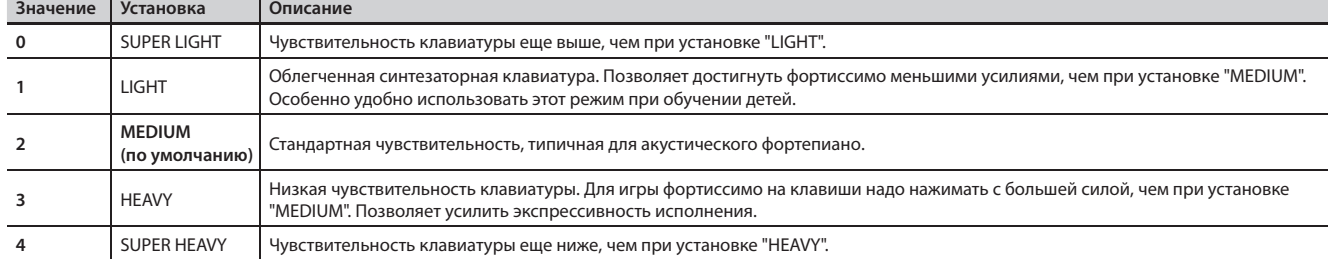

# **Определение значения Velocity (KEY VELO)**

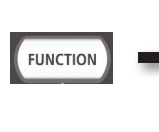

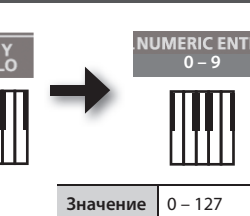

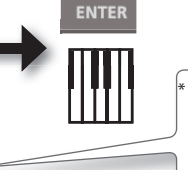

При вводе значения вне рамок этого диапазона будут использованы последние две или три цифры, введенные перед нажатием на кнопку ENTER.

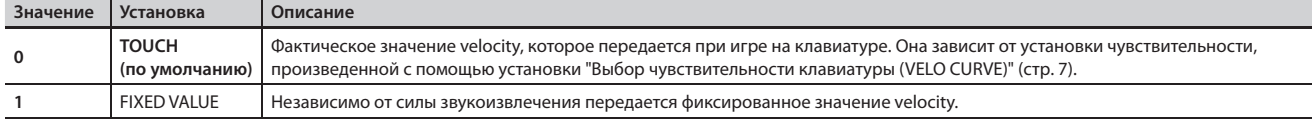

# **Высота строя инструмента (Master Tune)**

При игре в ансамбле все инструменты должны иметь одинаковую настройку. Обычно значение настройки определяется в герцах (Гц) для ноты "Ля" средней октавы.

Диапазон настройки: 415.3 – 440.0 – 466.2 Гц (по умолчанию: 440.0 Гц).

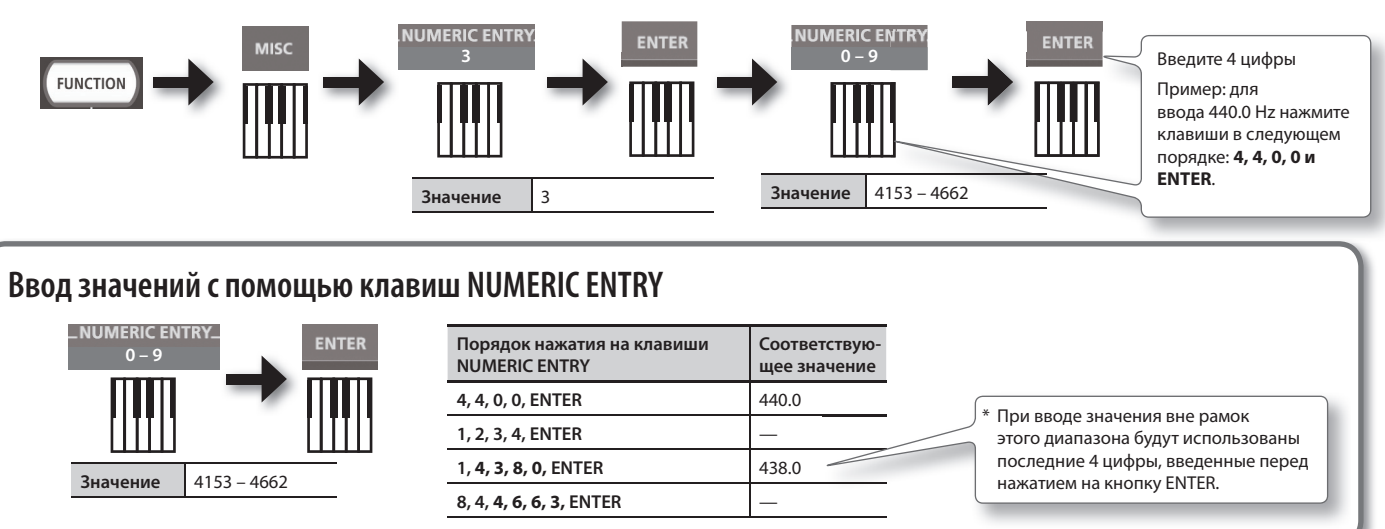

# **Автоматическое отключение питания (Auto Off )**

# **ПРЕДУПРЕЖДЕНИЕ**

По умолчанию питание RD-64 автоматически отключается через 4 часа после последней манипуляции с ним. Чтобы этого не происходило, установите параметр "AUTO OFF" в "OFF", как описано ниже.

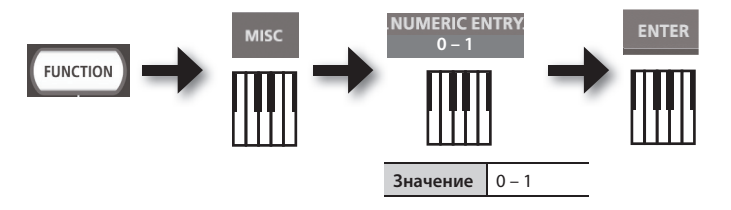

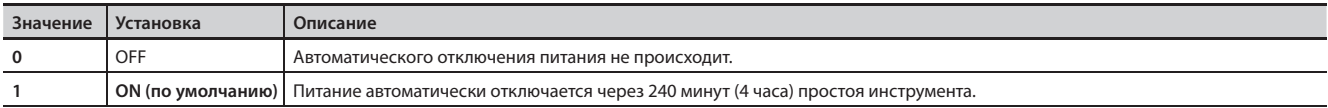

# **Выбор драйвера USB**

Обычно для совместной работы RD-64 с компьютером установка драйвера не требуется. Однако, при возникновении сбоев в работе использование оригинального драйвера Roland может решить проблему.

Для этого выберите для USB Driver установку "ADVANCED", как описано ниже, и установите драйвер USB в комьютер.

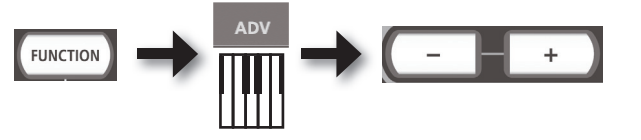

После изменения установки необходимо выключить питание RD-64 и затем снова включить его.

Стандартно используется установка "GENERIC".

**Установка драйвера USB**

Инструкции по загрузке и установке драйвера USB приведены на веб-сайте Roland.

**http://www.roland.com/support/**

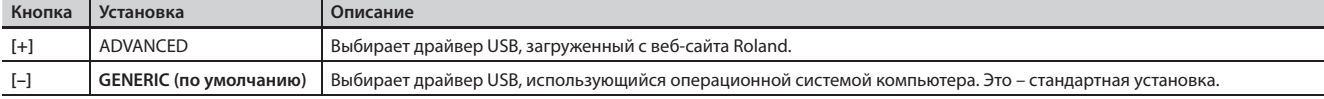

Неисправности

Если RD-64 не функционирует надлежащим образом, ознакомьтесь с приведенной ниже информацией. Если проблема не решается, обратитесь к дилеру или в ближайший сервисный центр Roland.

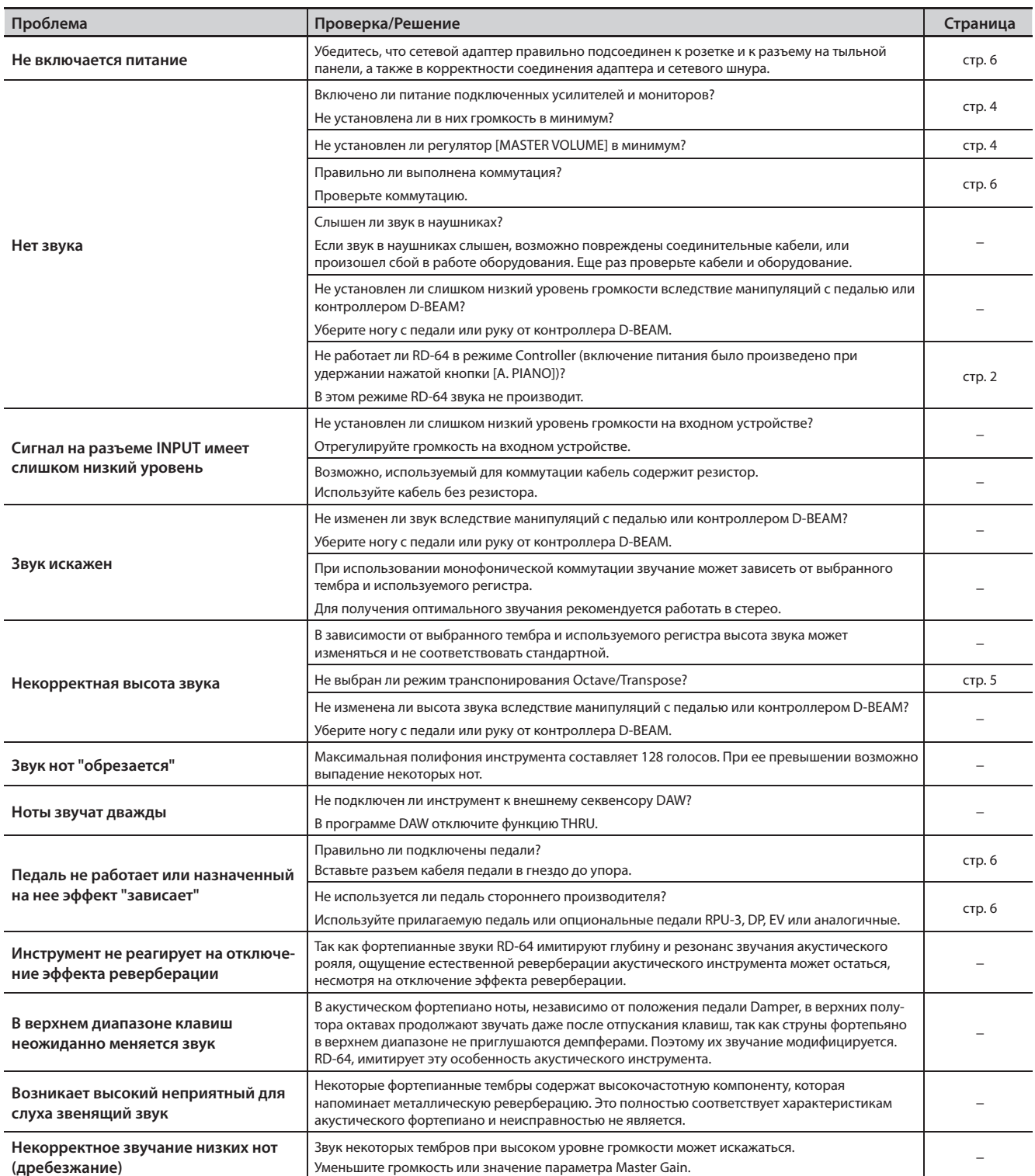

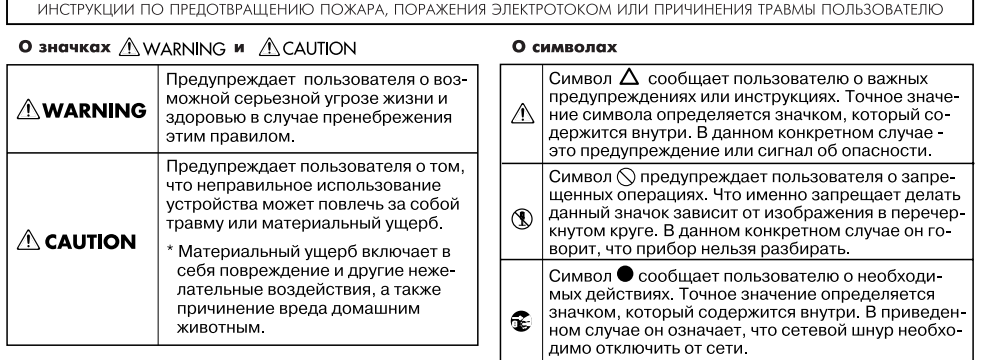

# **ПРЕДУПРЕЖДЕНИЕ**

#### **Не разбирайте и не модифицируйте прибор**

Не открывайте (и не модифицируйте другим образом) инструмент или его сетевой адаптер.

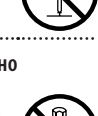

#### **Не ремонтируйте прибор самостоятельно**

Не пытайтесь самостоятельно ремонтировать прибор или заменять какие-либо его части (за исключением случаев, описанных в руководстве). Предоставьте ремонт фирме, у которой был приобретен прибор, сервисному центру Roland, либо авторизованному дистрибьютору фирмы Roland. 

#### **Не храните и не используйте прибор в условиях:**

- Высоких температур (например, на прямом солнечном свете, около отопительных батарей; на нагревательных электроприборах);
- Высокой влажности (например, в ванной или на мокром полу);
- Задымленности;
- Испарений:
- Сырости:
- Под дождем;
- Запыленности:
- Интенсивной вибрации

. . . . . . . . . . .

**Используйте только рекомендованные стойки**

Используйте только стойки, рекомендованные компанией Roland

#### **Не используйте неустойчивую поверхность**

При размещении прибора в рэке или на стойке, рекомендуемой компанией Roland, убедитесь, что они расположены устойчиво. Во избежание раскачивания инструмента не помещайте его на неустойчивую, шаткую или наклонную поверхности.

#### **Меры предосторожности при установке на стойку**

Перед установкой инструмента на стойку внимательно прочтите все прилагаемые инструкции (стр. 3).

В случае их несоблюдения возможно падение инструмента или опрокидывание стойки, что может повлечь за собой получение травм и повреждение оборудования.

# **ПРЕДУПРЕЖДЕНИЕ**

#### **Подключайте прилагаемый сетевой адаптер только к розеткам с соответствующим напряжением**

Используйте только прилагаемый сетевой адаптер. Подключайте сетевой шнур только к сети, напряжение в которой совпадает с тем, которое обозначено на корпусе прибора. В противном случае можно повредить аппаратуру или получить удар электрическим током.

#### **Пользуйтесь только прилагаемым сетевым шнуром**

Используйте только прилагаемый сетевой шнур. Этот шнур не должен использоваться с другими устройствами.

#### **Не перекручивайте сетевой шнур и не кладите на него тяжелые предметы**

Не перекручивайте сетевой шнур и не кладите на него тяжелые предметы. Это может повредить его и привести к короткому замыканию, которое вызовет пожар или поражение электрическим током!

#### **Не работайте долго на высокой громкости**

Данный инструмент, как используемый сам по себе, так и подключенный к усилителю, динамикам либо наушникам, может производить громкий звук, способный привести к длительной потере слуха. Если слух стал менее острым или появился звон в ушах, немедленно прекратите использование инструмента и обратитесь к врачу.

#### **Избегайте попадания посторонних предметов**

Не допускайте попадания внутрь прибора посторонних предметов (например, огнеопасных материалов, монет, булавок); а также любых жидкостей (воды, напитков и так далее). Это может привести к повреждению устройства.

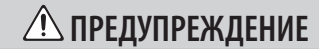

**Немедленно выключайте питание при обнаружении неполадок или сбоев в работе инструмента**

Следует немедленно прекратить пользоваться инструментом, выключить его, отсоединить от сети и обратиться в фирму, у которой он был приобретен, в ближайший сервисный центр Roland, либо к авторизованному дистрибьютору фирмы Roland в следующих случаях:

- • Если сетевой шнур или вилка повреждены;
- • При появлении дыма или необычного запаха;
- Если внутрь инструмента попали посторонние предметы или жидкость;
- Если инструмент подвергся воздействию высокой влажности или попал под дождь;
- Если инструмент перестал нормально функционировать или в его работе произошли изменения.

#### **Присматривайте за детьми**

Если инструментом пользуются дети, необходим постоянный контроль взрослого за соблюдением ими всех правил техники безопасности.

#### **Не допускайте ударов или падения инструмента**

Предохраняйте инструмент от ударов. Не роняйте его!

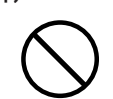

#### **Не используйте розетки, к которым подключено большое количество других устройств**

Не подключайте к одной розетке слишком много различных устройств. Будьте особенно внимательны при использовании удлинителей. Совокупная мощность всех устройств, подсоединенных к удлинителю, не должна превышать его возможностей (номинальная мощность ватт/ ампер). В противном случае изоляция кабеля может нагреться и расплавиться.

#### **Использование в других странах**

Прежде чем использовать инструмент в другой стране, проконсультируйтесь с фирмой, у которой он был приобретен, в ближайшем сервисном центре Roland, либо у авторизованного дистрибьютора фирмы Roland.

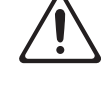

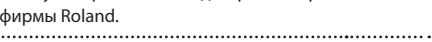

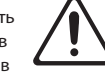

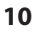

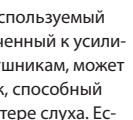

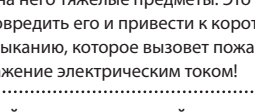

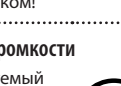

# **ВНИМАНИЕ**

#### **Обеспечьте хорошую вентиляцию прибора**

Инструмент и его сетевой адаптер должны быть расположены так, чтобы им была обеспечена необходимая вентиляция.

**Используйте только рекомендуемые стойки**

Инструмент можно использовать только совместно со стойками Roland KS-12 или KS-18Z. Применение других стоек может привести к падению инструмента и его повреждению.<br>………………………………………………………………………

#### **Проверяйте устойчивость инструмента**

Имейте в виду, что возможно опрокидывание инструмента или стойки даже при выполнении всех изложенных в Руководстве пользователя инструкций. Поэтому при каждом использовании стойки убеждайтесь в устойчивости инструмента и стойки. 

#### **Беритесь только за вилку**

Выключая сетевой адаптер из розетки или отсоединяя его от инструмента, держитесь только за корпус вилки или разъема, не тяните за шнур.

#### **Периодически протирайте сетевой шнур от пыли**

Регулярно отсоединяйте сетевую вилку и протирайте ее от пыли сухой тряпкой, чтобы убрать с нее грязь. Кроме того, всегда отсоединяйте сетевой шнур от розетки, если не пользуетесь инструментом длительное время. Скопление пыли на розетке или вилке может нарушить изоляцию и привести к пожару.<br>…………………………………………………………………………

#### **Храните кабели в безопасном месте**

Следите за тем, чтобы шнуры и кабели не запутывались и не перегибались. Храните их в недоступном для детей месте.

#### **Не кладите на прибор тяжелые предметы**

Не садитесь на инструмент и не кладите на него тяжелые предметы.

#### **Не беритесь за сетевой шнур мокрыми руками**

Не вставляйте сетевой шнур в розетку и не вынимайте его оттуда мокрыми руками.

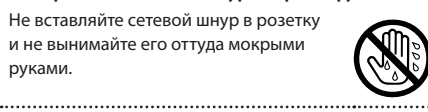

#### **Меры предосторожности при транспортировке**

Перед перемещением инструмента отключите от него сетевой адаптер и все кабели от внешних устройств.

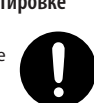

#### **Перед чисткой отключайте прибор от сети**

Прежде чем приступить к чистке инструмента, выключите его и отсоедините сетевой шнур от розетки (стр. 6).

#### **Перед грозой отключайте прибор от сети**

При приближении грозы отсоединяйте сетевой шнур от розетки.

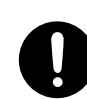

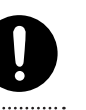

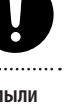

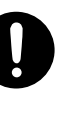

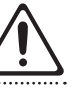

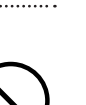

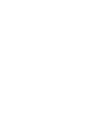

#### **Источник питания**

- Не подключайте инструмент к цепи, в которую входят приборы c преобразователем напряжения, такие как холодильник, стиральная машина, микроволновая печь или кондиционер, а также к розетке, используемой устройствами с мотором, поскольку сетевая наводка, производимая ими, может привести к сбоям в работе и появлению шума. Если нельзя использовать отдельные розетки, включайте между инструментом и розеткой фильтр для подавления сетевой наводки.
- Через несколько часов работы прибора сетевой адаптер нагревается и начинает излучать тепло. Такая ситуация является штатной и не должна вызывать беспокойства.
- • Перед коммутацией инструмента с другими устройствами отключайте электропитание всех приборов. Это позволит избежать повреждения динамиков и/или других устройств.
- По умолчанию питание инструмента автоматически отключается через 4 часа простоя. Чтобы этого не происходило, установите параметр "AUTO OFF" в "OFF" (стр. 8).

#### **Размещение**

- При использовании инструмента рядом с мощными усилителями (или другим оборудованием, содержащим крупные трансформаторы), могут возникнуть наводки. Чтобы решить эту проблему, измените ориентацию инструмента в пространстве или удалите его от источника помех.
- Прибор может являться источником помех для теле- и радиоприемников. Не устанавливайте его в непосредственной близости от оборудования подобного типа.
- • Если в непосредственной близости от аппаратуры используются беспроводные средства связи, например, мобильные телефоны, может появиться посторонний шум. Он возникает, когда проходит входящий или исходящий сигналы, а также во время разговора. Если наблюдаются подобные проблемы, необходимо удалить средства связи от аппаратуры или выключить их.
- • Не подвергайте инструмент воздействию прямых солнечных лучей, размещайте его на удалении от приборов, излучающих тепло, не оставляйте внутри закрытых автомобилей и в других местах, подверженных интенсивному тепловому воздействию. Осветительные приборы также не должны находиться слишком близко к поверхности инструмента. Высокая температура может стать причиной деформации и изменения цвета корпуса.
- • При перемещении аппаратуры из одного места в другое, в которых наблюдается значительный перепад температуры и/или влажности, внутри могут образоваться капли воды (конденсат). Если попытаться использовать аппаратуру в таком состоянии, могут возникнуть неисправности или сбои в работе. Поэтому, прежде чем приступить к эксплуатации аппаратуры, необходимо подождать несколько часов, чтобы конденсат высох.
- Не оставляйте на поверхности инструмента предметы из резины или винила. В противном случае поверхность фортепиано может деформироваться или изменить цвет.
- Не ставьте предметы на клавиши и кнопки инструмента, это может привести к выходу их из строя.
- Не приклеивайте на инструмент наклейки при их удалении его поверхность может быть повреждена.
- В зависимости от материала и температуры поверхности, на которой стоит прибор, его резиновые ножки могут изменить цвет или испортить поверхность. Чтобы избежать этого, можно поместить под ножки кусок войлока или ткани. При этом следите, чтобы прибор случайно не соскользнул с поверхности.
- Не ставьте на прибор емкости с жидкостями, такие как вазы с цветами, стаканы с напитками, парфюмерию, алкоголь, лаки для ногтей, спреи. Жидкость с поверхности удаляйте мягкой салфеткой.

#### **Уход**

- Регулярно протирайте корпус мягкой сухой материей. Не прилагайте излишних усилий, так как даже мелкие песчинки грязи могут оставить на поверхности царапины.
- Использование бензина, растворителя или спирта запрещается. Это может привести к изменению цвета и/или деформации корпуса прибора.

#### **Ремонт и данные**

Помните о том, что при отправке прибора в ремонт данные его внутренней памяти могут быть потеряны.

#### **Меры предосторожности**

- • Компания Roland ответственности за сохранность данных памяти прибора не несет.
- Обращайтесь аккуратно с кнопками, регуляторами и разъемами. В противном случае они могут выйти из строя.
- При подсоединении/отсоединении шнуров и кабелей никогда не тяните за шнур. Беритесь только за разъем, чтобы не повредить внутренние элементы кабеля.
- Чтобы не вызывать недовольства окружающих, постарайтесь устанавливать разумный уровень громкости. А чтобы не думать об этом вовсе, особенно ночью, лучше использовать наушники.
- Звук и вибрации, производимые при игре на клавиатуре, могут передаваться по перекрытиям пола и стен с достаточно большой интенсивностью. Поэтому, даже работая в наушниках, старайтесь не нарушать покой окружающих.
- При транспортировке прибора используйте оригинальную заводскую упаковку, включая прокладочный материал для смягчения ударов или аналогичные материалы.
- Используйте только рекомендуемые педали экспрессии (EV-5, EV-7; опциональные). В противном случае можно повредить инструмент.
- Некоторые коммутационные кабели содержат резисторы. С данной аппаратурой их использовать нельзя. Это может привести к тому, что уровень звука будет либо чрезвычайно низким, либо качество его будет плохим. За информацией о характеристиках соединительных кабелей обращайтесь к их производителям.
- Диапазон действия контроллера D-BEAM уменьшается в условиях высокой освещенности. Имейте это в виду при использовании контроллера D-BEAM вне помещений.

#### **Авторские права**

- Права на все данные, находящиеся в памяти прибора, принадлежат Roland Corporation.
- Приобретение прибора дает право на использование приведенных выше данных для создания, демонстрации, записи и распространения оригинального аудиоматериала.
- Приобретение данного прибора НЕ дает право на распространение приведенных выше данных в оригинальной или модифицированной форме на любых носителях или по сетям Интернет.
- • MMP (Moore Microprocessor Portfolio) обозначает портфолио патента микропроцессорной архитектуры, разработанной Technology Properties Limited (TPL). Компания Roland получила лицензию на данную технологию у TPL Group.
- Roland, SuperNATURAL являются зарегистрированными торговыми марками или торговыми марками Roland Corporation в США и/или в других странах.
- Все названия продуктов, упоминаемые в этом документе, являются торговыми марками или зарегистрированными торговыми марками соответствующих владельцев.

# **Отличительные черты клавиатуры Ivory Feel**

В традиционном фортепиано белые клавиши изготавливаются из слоновой кости, а черные — из эбенового дерева. Технология создания клавиатуры Ivory Feel воспроизводит ощущение игры на клавишах такого типа.

- • Пользователь по достоинству оценит великолепную фактуру этой клавиатуры и получит незабываемые ощущения при игре на ней.
- • Поверхность клавиш покрыта влаговпитывающим материалом, обеспечивающим наилучший контакт пальцев с клавиатурой.
- • Клавиши имеют небольшой глянец и почти незаметную окраску, усиливающие внешнюю привлекательность.
- • Белые клавиши имеют слегка желтоватую отделку, полностью воспроизводящую оттенок слоновой кости.

### **Обращение**

- • Не наносите на клавиатуру и на инструмент каких-либо надписей или пометок иного рода. Чернила проникнут внутрь структуры поверхности, и удалить их будет невозможно.
- Не прикрепляйте на клавиатуру наклейки, поскольку их клеящая поверхность оставит следы и приведет к изменению цвета.

### **Уход и обслуживание**

Обязательно примите к сведению следующую информацию. Игнорирование ее может привести к появлению царапин на поверхности, помутнению отделки или к изменению цвета и деформации.

- • Для удаления пыли используйте сухую мягкую ткань. Удаляйте пыль аккуратными движениями. Не трите сильно поверхность и не применяйте излишних физических усилий.
- • Для удаления сильных загрязнений используйте специальную чистящую жидкость для клавиатуры, не содержащую абразивных примесей. Протирайте инструмент легкими движениями. Если грязь удалить не удается, протирайте клавиши, постепенно усиливая нажим, но следите за тем, чтобы не оставить царапин.
- Не используйте при протирке инструмента бензин, растворители или спирт.

# Управление внешним MIDI-устройством в режиме Piano

В режиме Piano можно определить MIDI-канал и передаваемые на внешний звуковой модуль MIDI-сообщения, например, Bank Select, Program Change и Aftertouch.

При возникновении проблем с выбором звуков или воспроизведением нот на внешнем звуковом модуле передайте в него сообщение Reset. См. документацию на A-88.

# Список эффектов

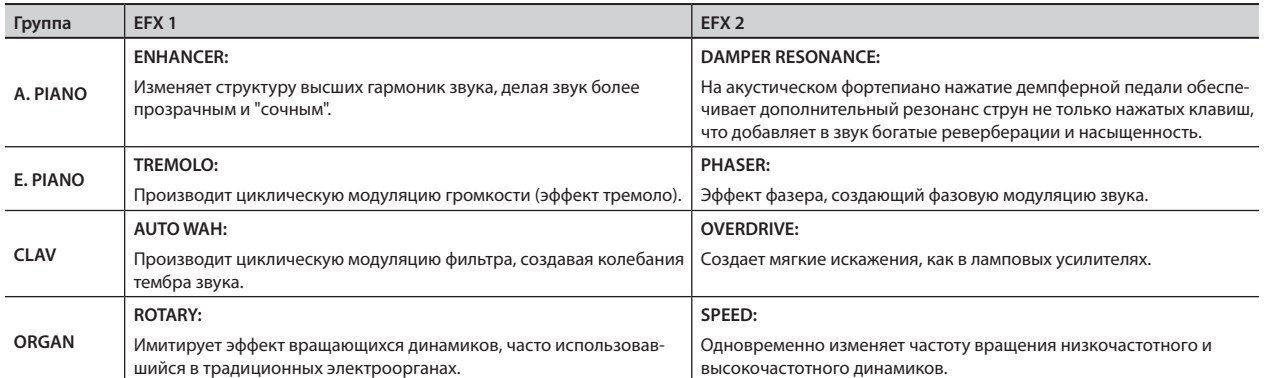

# **Roland RD-64: цифровое фортепиано**

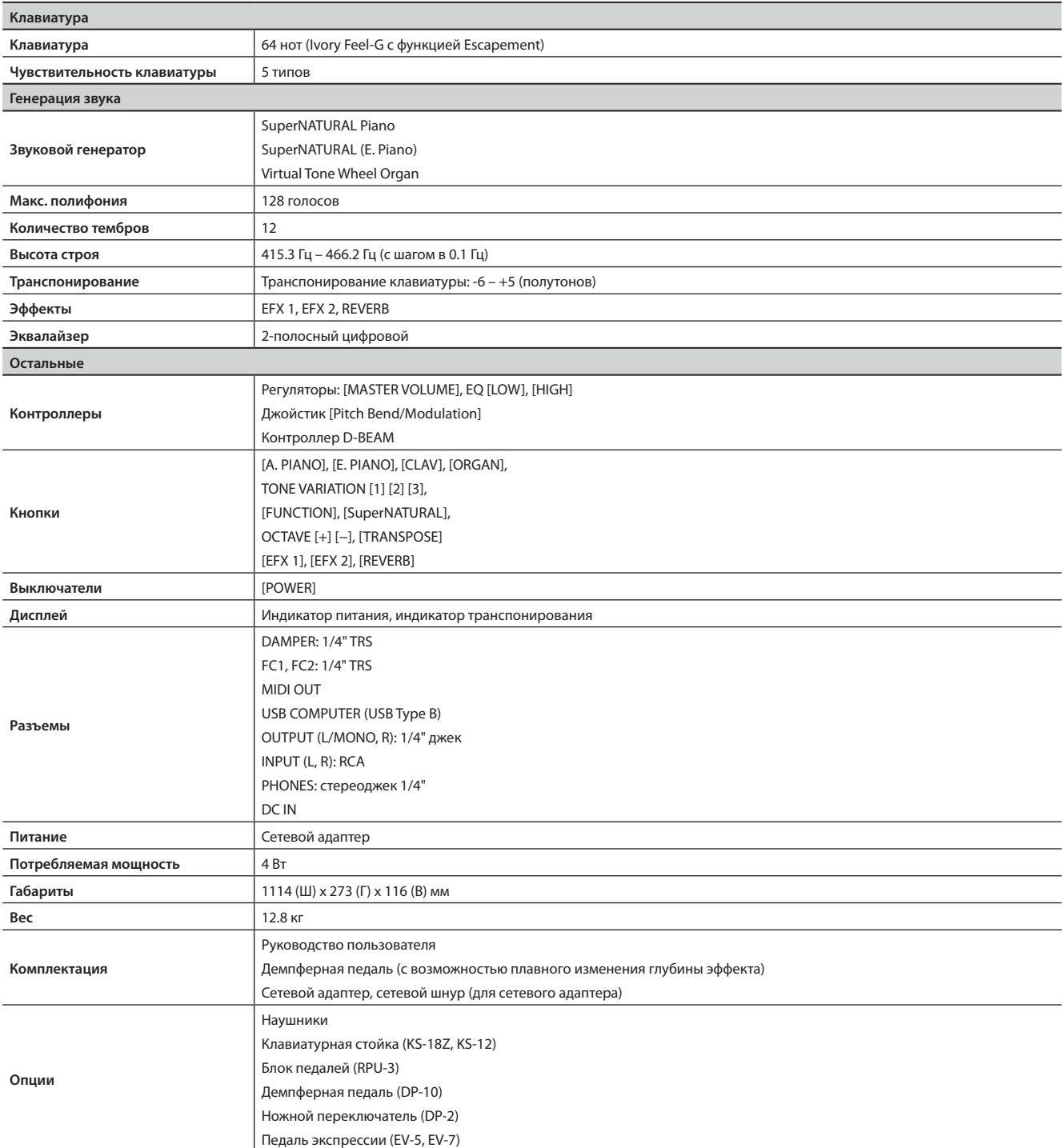

\* В интересах модернизации продукта спецификации и внешний вид инструмента могут быть изменены без отдельного уведомления.

**14** Все права защищены. Полное или частичное воспроизведение данного материала без письменного разрешения ROLAND CORPORATION запрещено